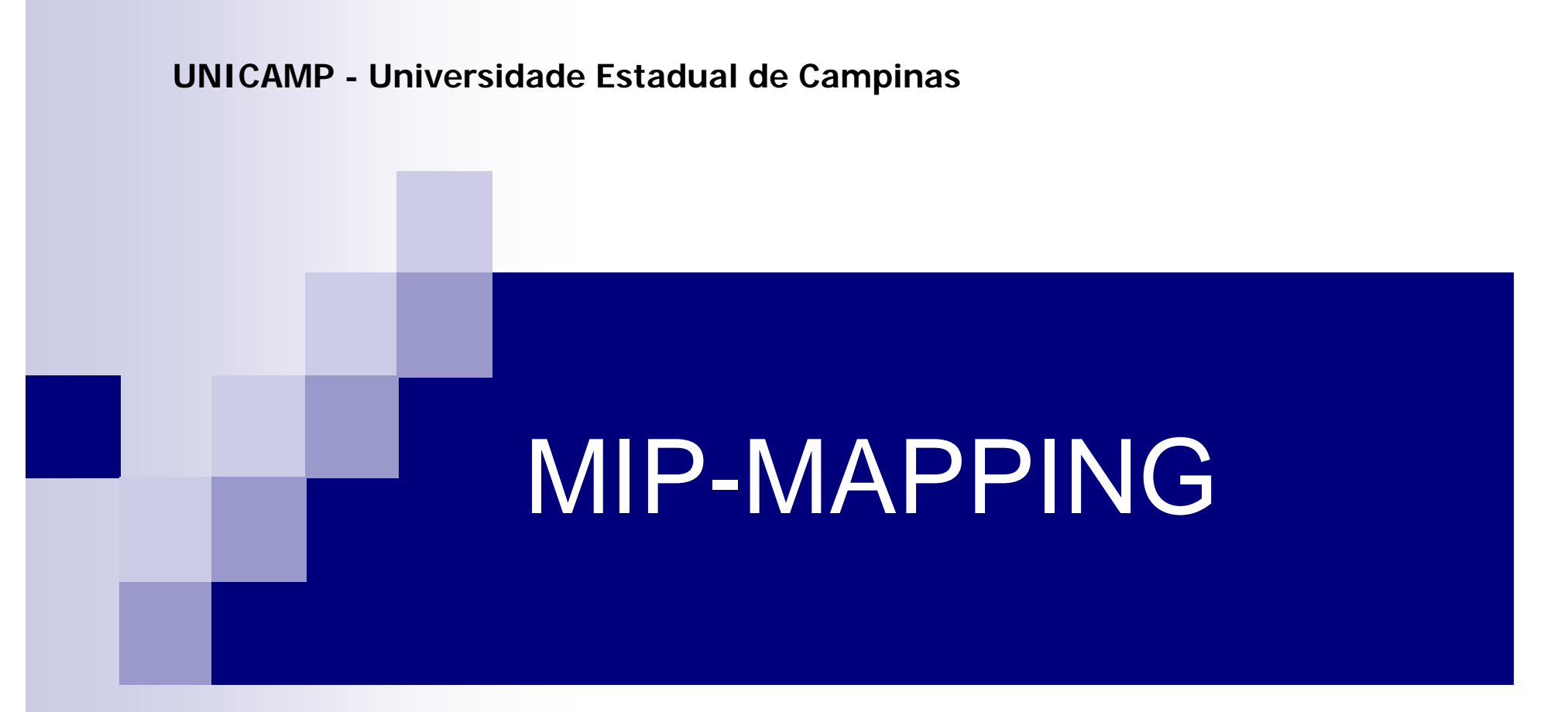

### Renata Corrêa Silmara Pedretti Gomes

Junho-2004

### Estrutura do trabalho

- Computação gráfica síntese de imagens
- Texturas
- Mip-mapping
- Aplicações práticas
- Conclusão

- "C*onjunto de ferramentas e técnicas para converter dados para ou de um dispositivo gráfico através do computador".*
	- *Década 50: surgimento;*
	- 60:Sutherland conceitos estruturação de dados e o núcleo da c.g. interativa;
	- 70: algorítmos, circuitos integrados, SIGGRAPH;
	- 80: iluminação global;
	- 90: OpenGL;

- "Conjunto de ferramentas e técnicas para *converter dados para ou de um dispositivo gráfico através do computador".*
	- □ Início: década de 1950;
	- □ 1959: surge o termo Computer Graphics Verne Hudson;
	- 1962: Sutherland tese: introduziu as estruturas de dados para o armazenamento hierarquias e técnicas de interação usando teclado e caneta ótica.

#### 1970:

 Novas técnicas e algorítmos usados até hoje; □ Evolução do hardware: circuitos integrados; □ Primeiro computador com interface visual; Reconhecimento da Computação Gráfica como área específica da ciência da computação; Surgimentos de congressos como o SIGGRAPH;

#### ■ 1980

- □ Imagens de satélite e explorações interplanetárias;
- □ Surgimento de técnicas de iluminação global – fotorrealismo
- A partir de 1990 □OpenGL – plataforma comum: PC; Amadurecimento: imagens impressionantes.

- Em geral queremos que a imagem criada seja convincente, isto é, mais próxima possível da realidade.
- Classificação do realismo visual
	- Parte dinâmica: movimento da cena –animações;
	- Parte estática: fotorrealismo.

#### ■ Dificuldade: "complexidade do mundo real".

 $\mathcal{L}_{\mathcal{A}}$ **Cores** 

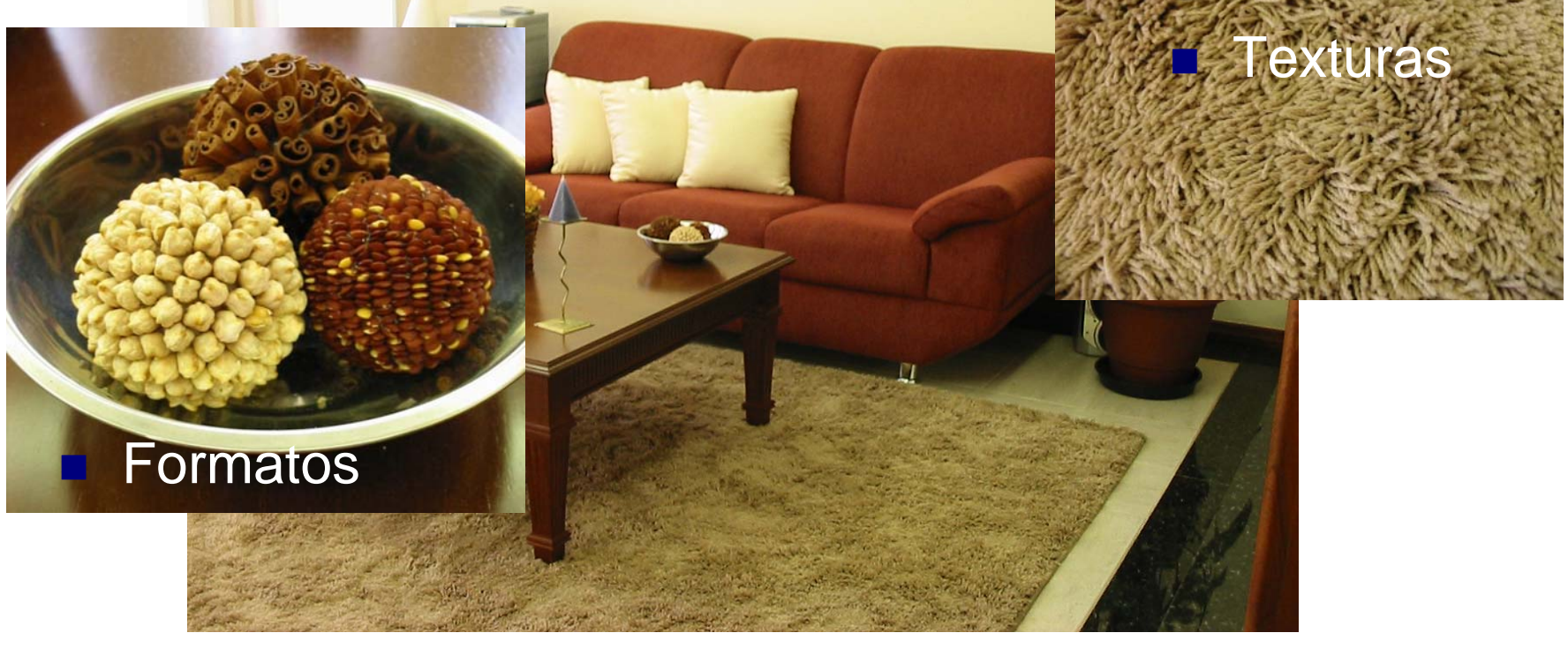

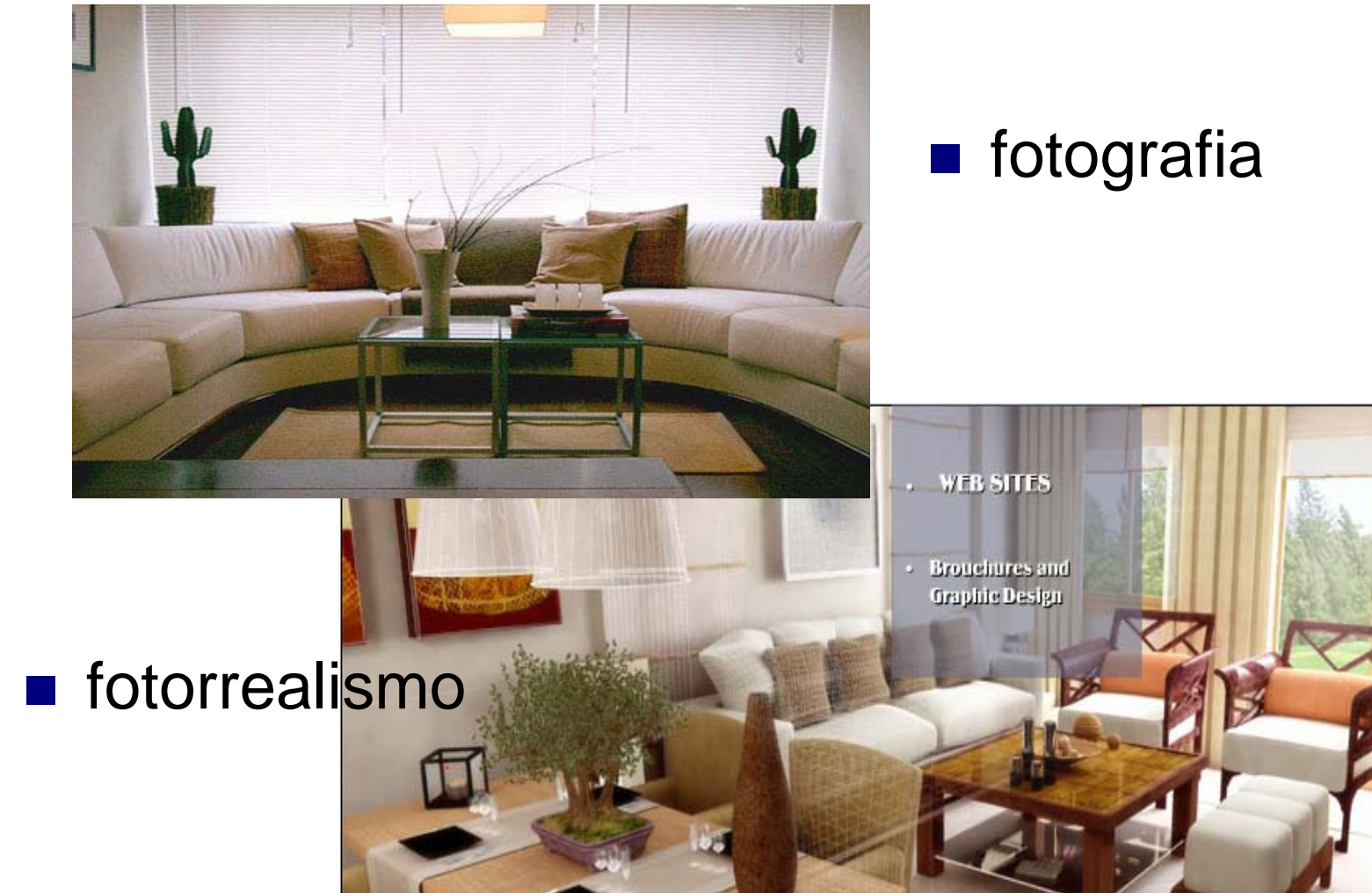

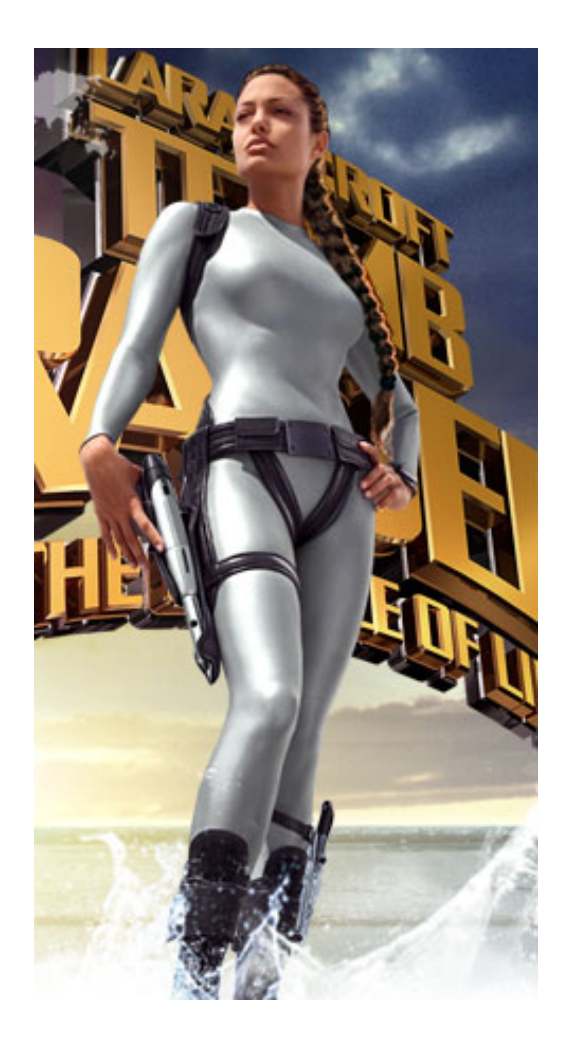

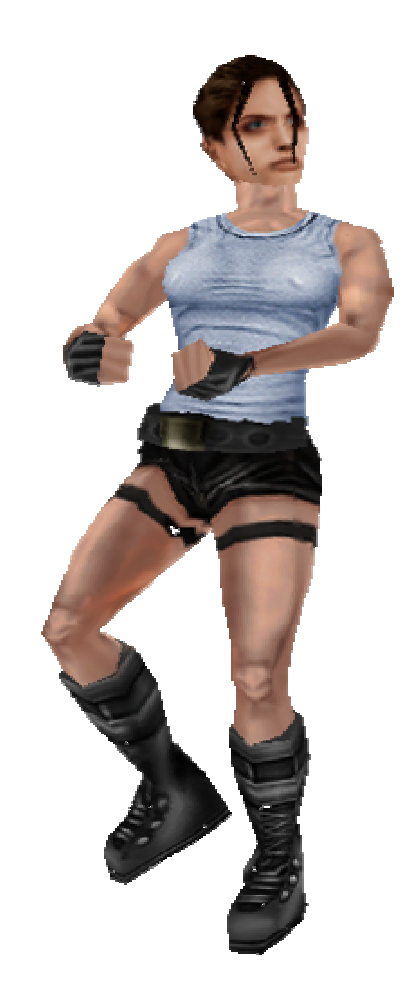

### Textura

 É um método de alteração da propriedade da superfície do material, com o objetivo de dar aparência de detalhes à superfície que não estão presentes em sua geometria.

### Textura

#### ■ Por quê utilizar texturas?

- Representar cada aspecto da superfície de um objeto pode se tornar muito dispendioso.
- □ O mapeamento de texturas melhora o detalhe da superfície sem usar um grande número de vértices.
- As texturas, juntamente com a luz, auxiliam até mesmo na percepção do movimento.

### Textura – Definição em OpenGL

**Indentificar o objeto** glGenTextures( GLsize n, GLuint \*textures);

■ Associar a textura ao seu nome glBindTexture( GLenum target, GLuint textureName);

### Textura – Definição em OpenGL

■ Especificar a imagem para o objeto glTextImage\*D( GLenum target, GLint level, GLint internalformat, GLsizei width, GLsizei height, GLint border, GLenum format, GLenum type, const GLvoid \*pixels);

■ Habilitar a textura glEnable( GL\_TEXTURE\_\*D);

### **Textura**

- Por ser a textura a interação da luz com a superfície do objeto, os parâmetros da função de iluminação podem ser modulados por uma função de textura.
	- □ mapeamento do ambiente (environment mapping);
	- □ mapeamento de rugosidade (bump mapping);
	- □ mapeamento de refração;
	- □ mapeamento de transparência;
	- □ mapeamento de textura.

■ O mapeamento de textura corresponde à projeção de uma imagem (usualmente 2D), digitalizada ou sintetizada, sobre uma superfície 3D.

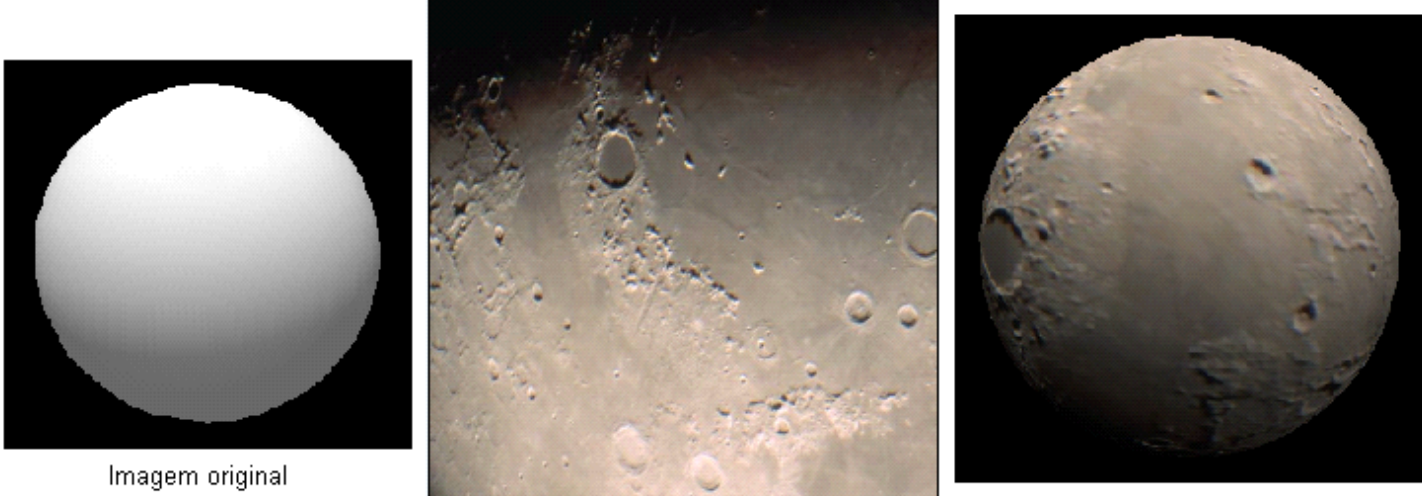

textura

Imagem texturizada

■ Para a aplicação da textura é preciso criar uma relação entre os vértices da textura e os vértices dos polígonos sobre os quais se deseja mapear a textura escolhida.

glTexCoord2f(x, y);

■ Para objetos 3D complexos, mapear texturas ainda não é trivial.

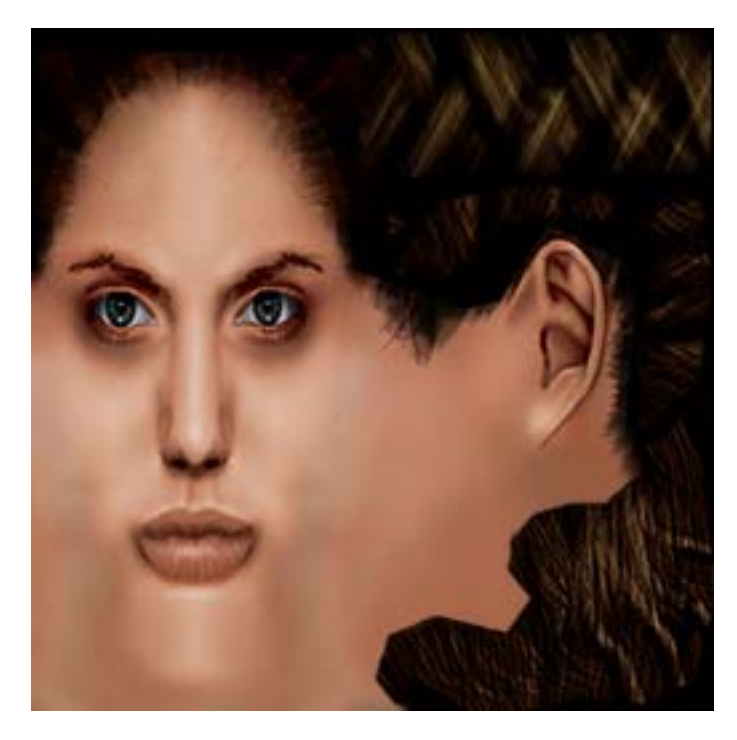

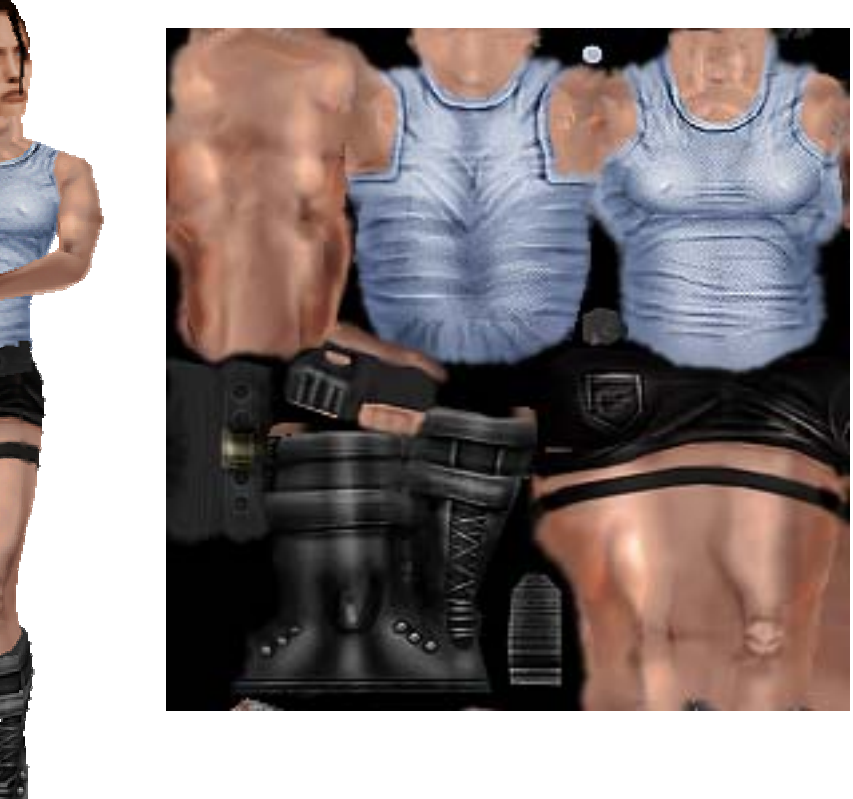

#### **Problemas:**

Um texel pode cobrir mais de um pixel (magnificação)

Mais de um texel pode cobrir um pixel (minificação)

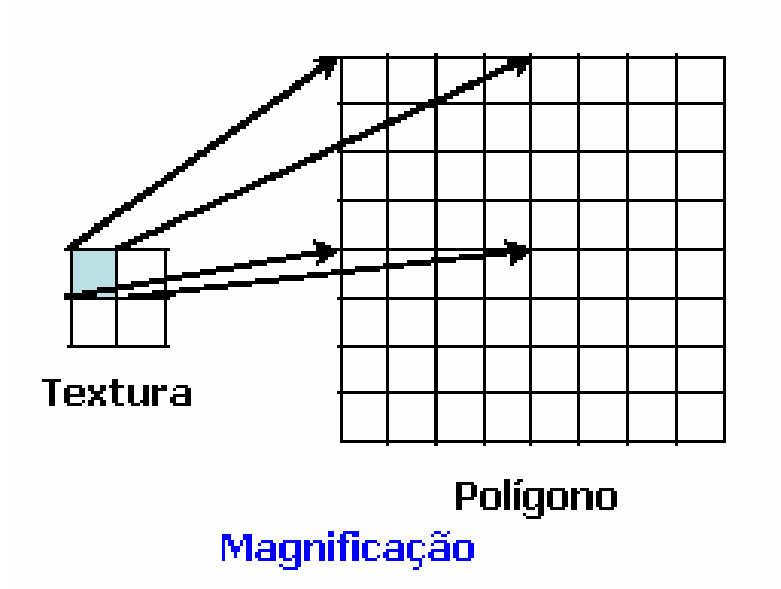

■ Soluções para magnificação e minificação: Vizinho mais próximo; □ Interpolação linear; □ Mip-mapping.

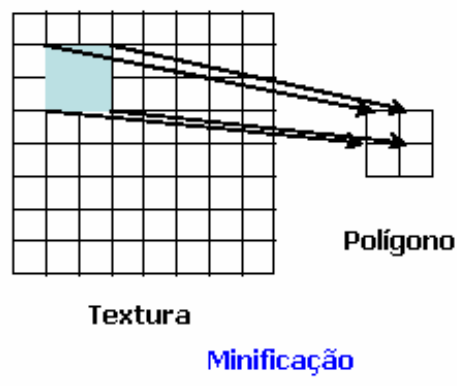

■ MIP vêm das iniciais de "Multum In Parvo" e significa: muitas coisas num lugar pequeno.

É uma técnica de pré-filtragem utilizada para melhorar a qualidade visual de imagens sintéticas.

**Problemas que a técnica visa resolver:** 

□ Moire;

Baixa resolução quando a imagem é aproximada.

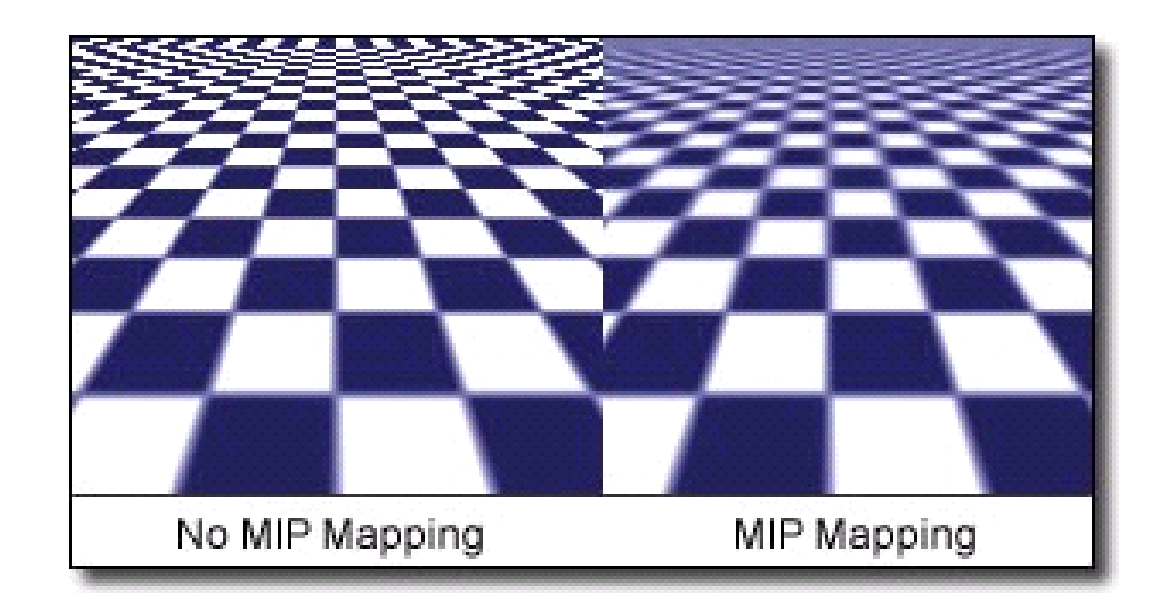

■ A técnica consiste em pré-filtrar a imagem, criando múltiplas cópias de um mapa de textura, todas derivadas da primeira, com resolução cada vez menor.

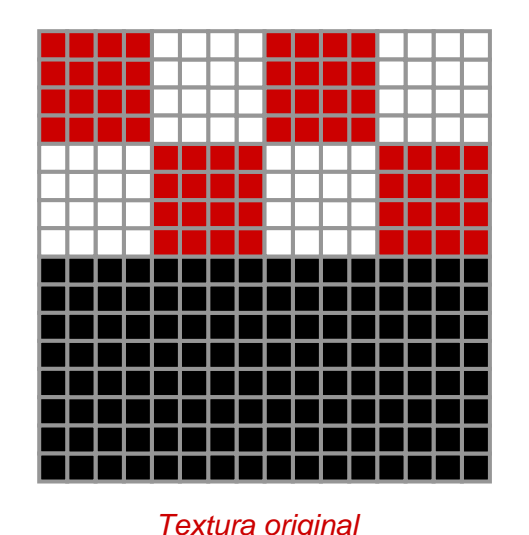

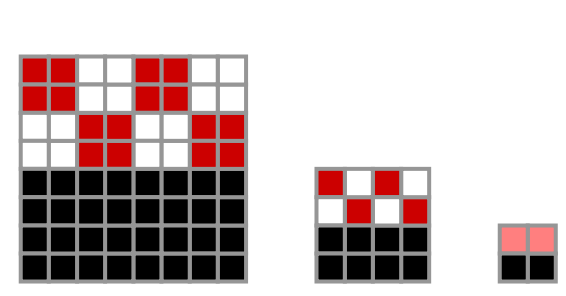

*Textura original Versões de menor resolução*

#### ■ Armazenamento da imagem na memória

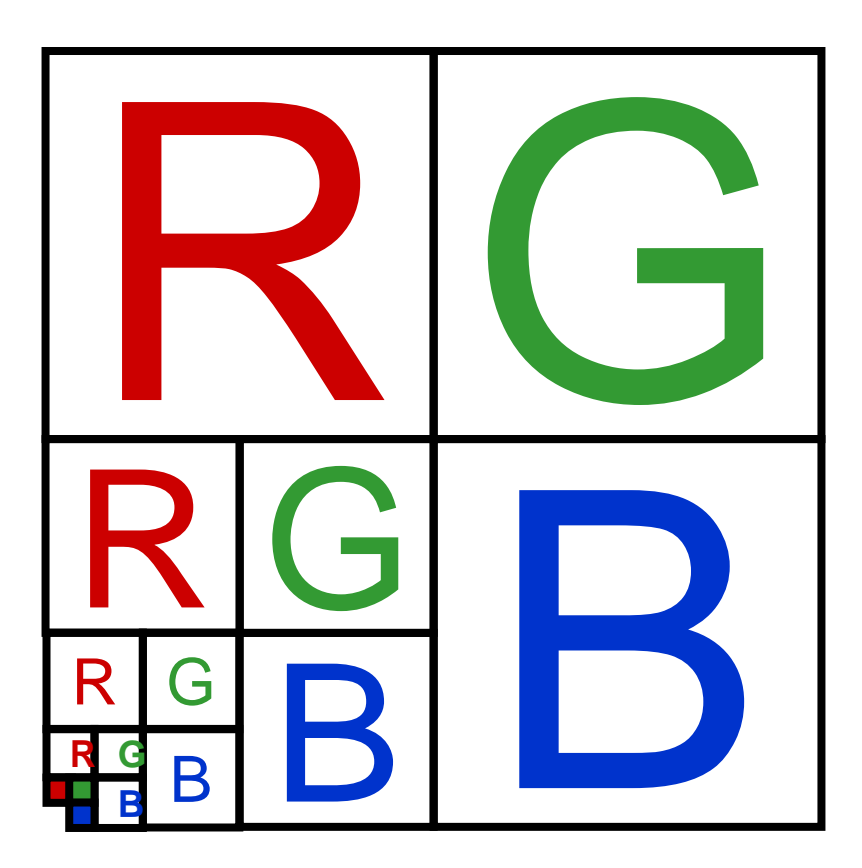

# Mip-mapping - OpenGL

AUX\_RGBImageRec \*pTexArray[6];

pTexArray[0] = auxDIBImageLoad( ".\\tex256.bmp" );

pTexArray[1] = auxDIBImageLoad( ".\\tex128.bmp" );

pTexArray[2] = auxDIBImageLoad( ".\\tex64.bmp" );

pTexArray[3] = auxDIBImageLoad( ".\\tex32.bmp" );

pTexArray[4] = auxDIBImageLoad( ".\\tex16.bmp" );

pTexArray[5] = auxDIBImageLoad( ".\\tex8.bmp" );

glTexImage2D(GL\_TEXTURE\_2D, **0**, 3, pTexArray[0]->sizeX, pTexArray[0]- >sizeY, 0, GL\_RGB, GL\_UNSIGNED\_BYTE, pTexArray[0]->data);

glTexImage2D(GL\_TEXTURE\_2D, **1**, 3, pTexArray[1]->sizeX, pTexArray[1]- >sizeY, 0, GL\_RGB, GL\_UNSIGNED\_BYTE, pTexArray[1]->data);

**...**

glTexImage2D(GL\_TEXTURE\_2D, **5**, 3, pTexArray[5]->sizeX, pTexArray[5]- >sizeY, 0, GL\_RGB, GL\_UNSIGNED\_BYTE, pTexArray[5]->data);

#### ■ Para decidir qual nível de mapa utilizar, temos que calcular o fator de compressão.

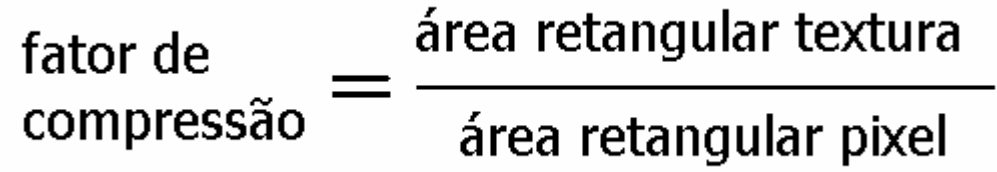

■ O fator de compressão nos diz quantos texels cabem num pixel, na média.

d = fator de compressão

■ Se d <=1: temos menos de um texel por pixel. □ Retorna o mapa de maior resolução

 $\blacksquare$  Se d  $\gt$  = tamanho do bitmap: o bitmap inteiro cabe dentro de um único pixel. Retorna a cor do texel do canto inferior direito

- Se d>1 e < tamanho do bitmap: encontramos as duas potências de 2 entre as quais d se encontra. **□ Retorna os dois** 
	- mapas mais apropriados;

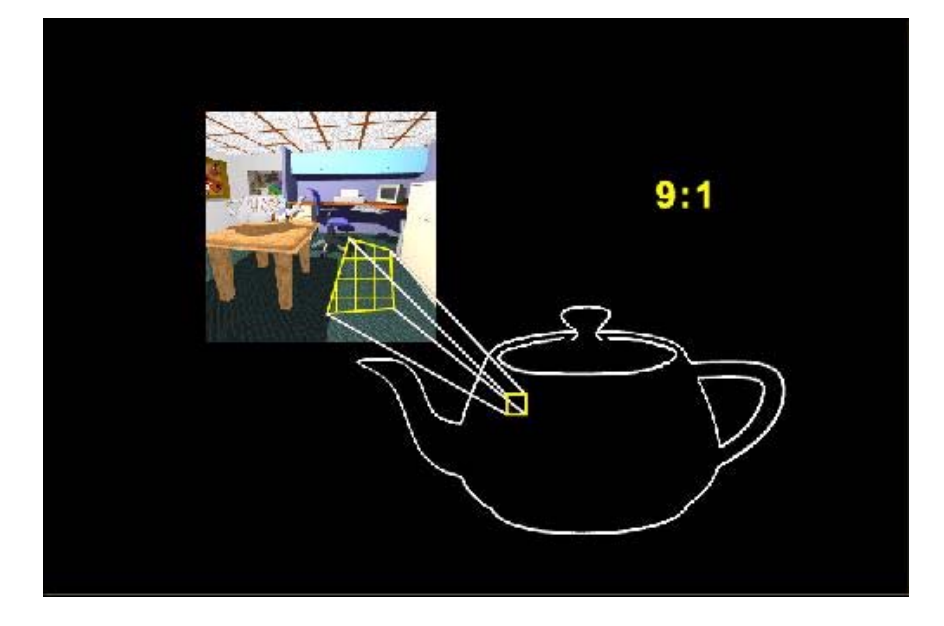

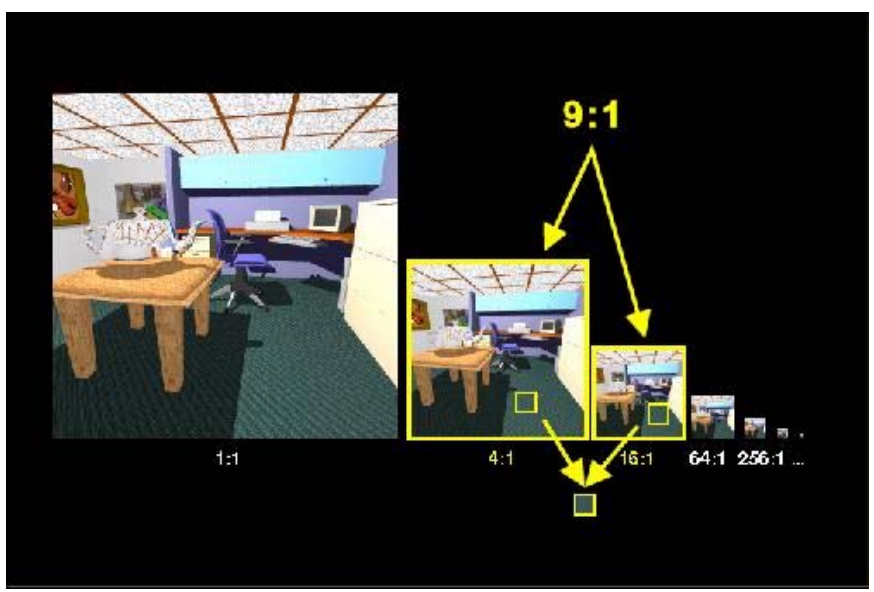

■ A seguir:

□ Calcular a cor em cada mapa;

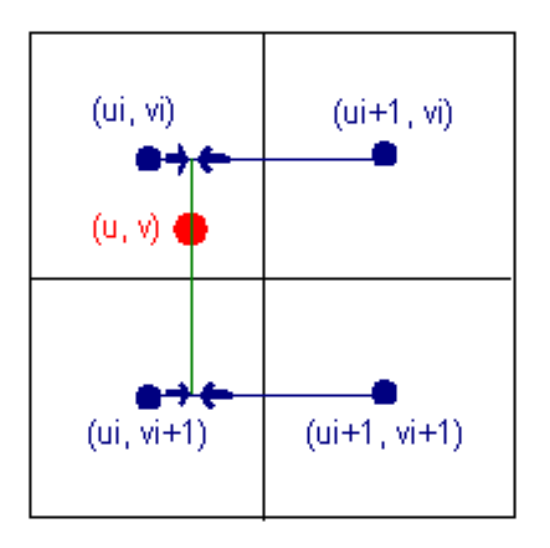

□ Interpolar os valores entre os dois mapas.

## Mip-mapping – OpenGL

■ Os filtros são aplicados na textura com a utilização do comando :

> glTexParameter\*(GLenum target, GLenum pname,GLfloat param)

# Mip-mapping – OpenGL

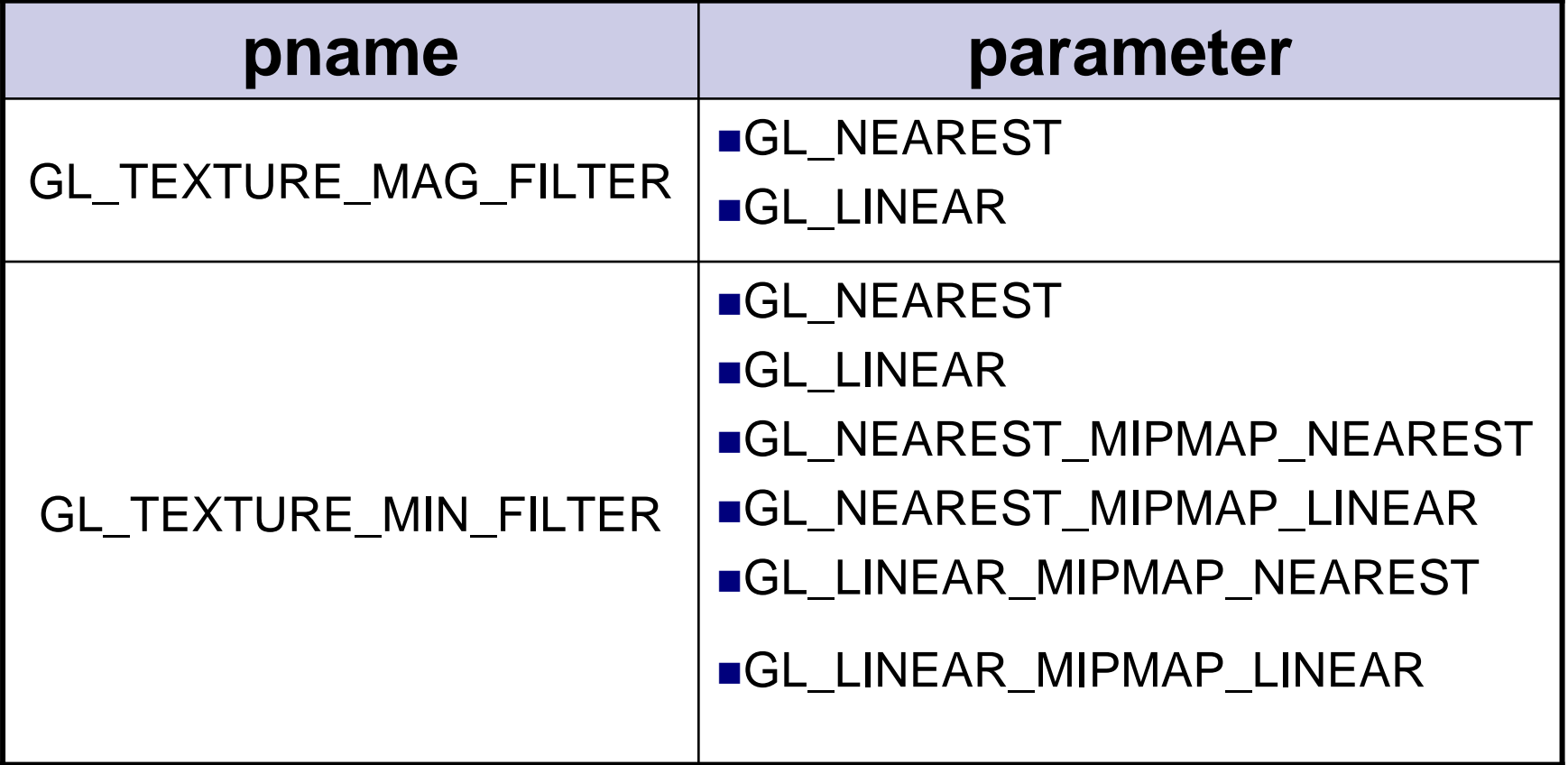

■ Exemplo em OpenGL:

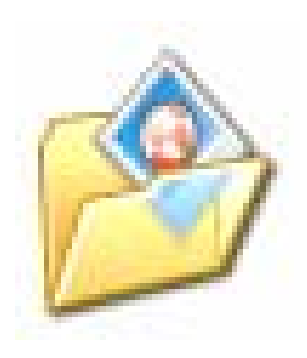

## Aplicações práticas

 Nintendo 64: efeitos especiais como o mipmapping e anti-aliasing foram usados pela primeira vez em um videogame.

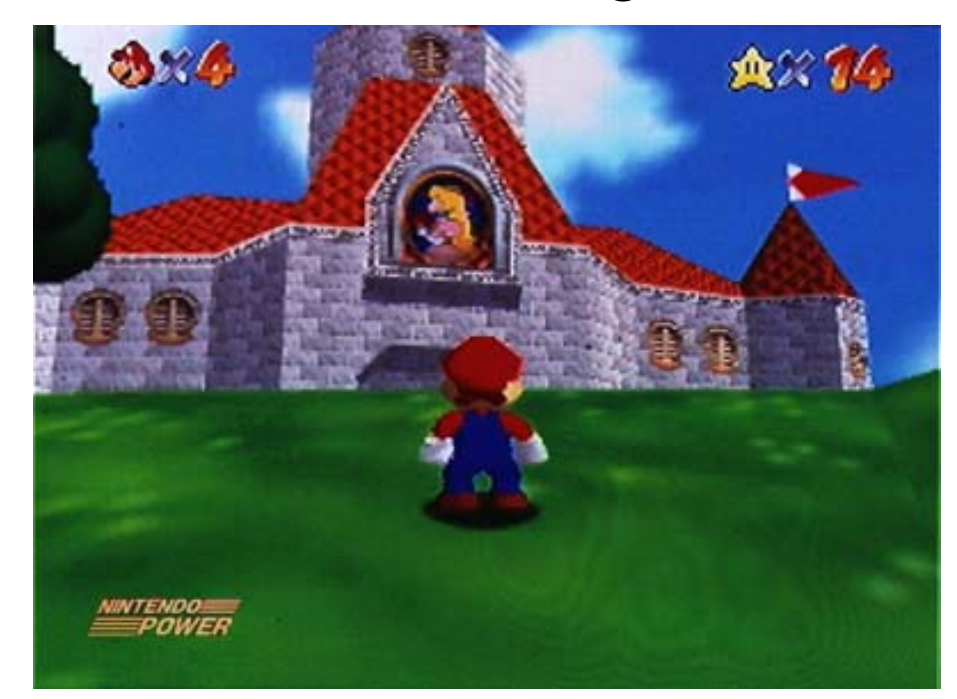

# Aplicações práticas

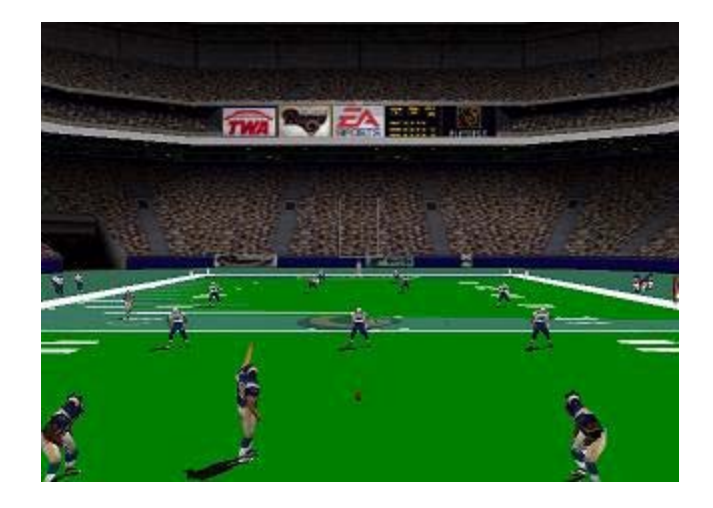

**Madden NFL 2001 Bug's Life** 

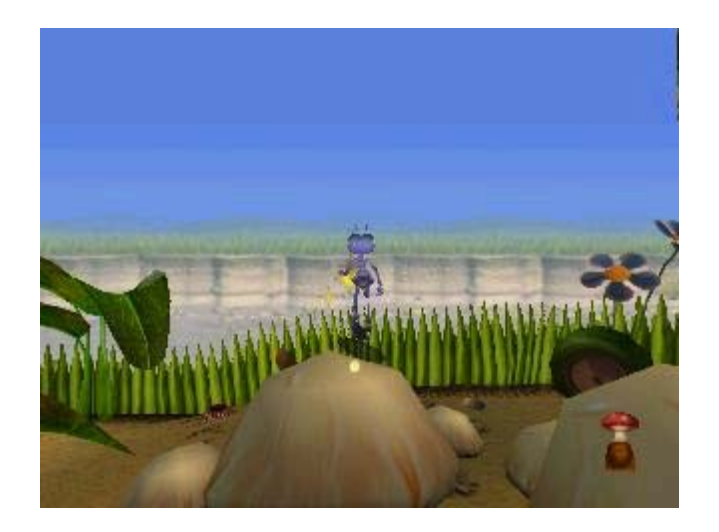

## Conclusão

- O mip-mapping é um filtro que traz bons resultados no mapeamento de texturas;
- Evita o cálculo do valor filtrado para cada pixel;
- Consome apenas 1/3 a mais de memória que o mapeamento comum;
- Embora ele não resolva todos os problemas de aliasing, pode ser utilizado com outras técnicas para trazer resultados ainda melhores.

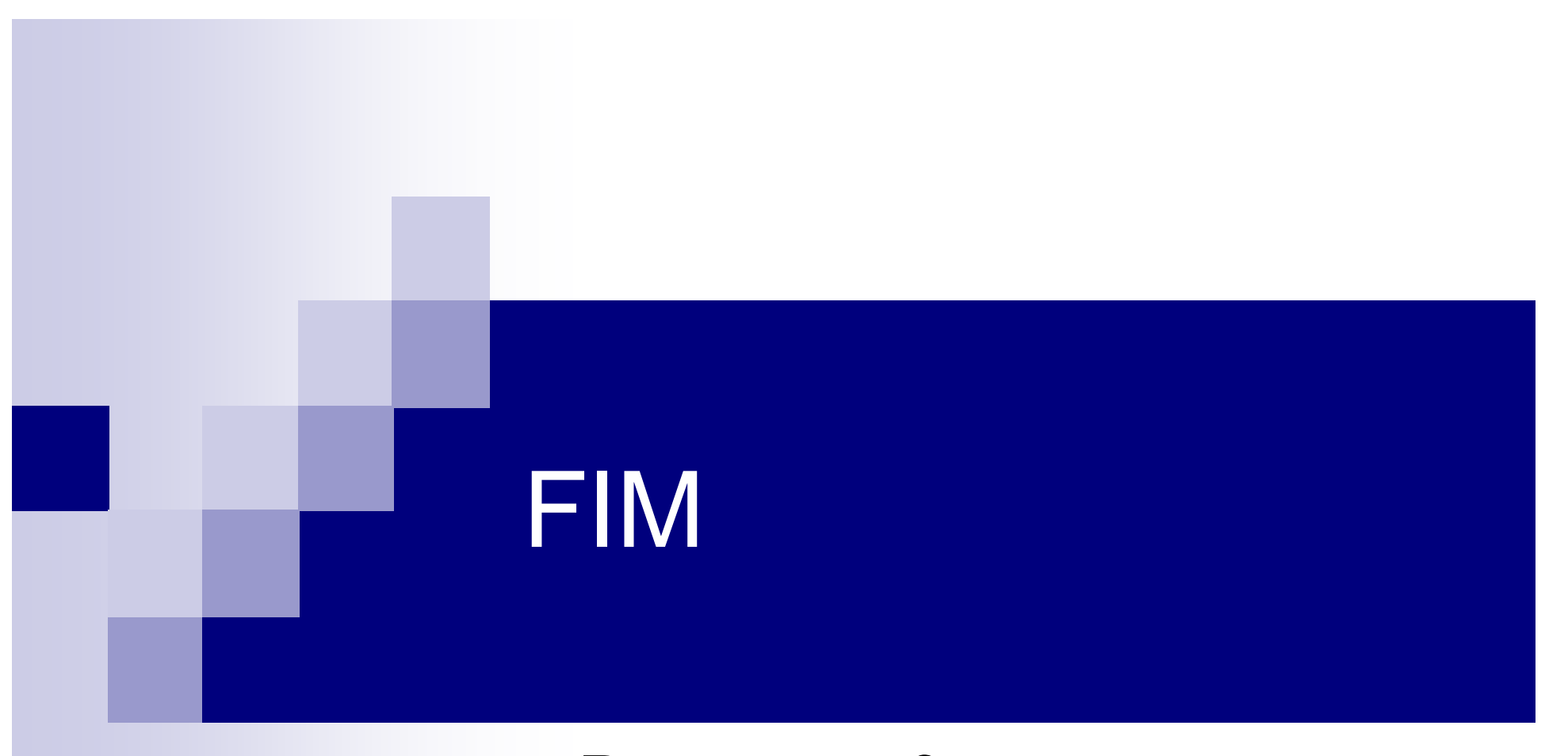

### Perguntas?

Silmara Pedretti Gomes **Renata Corrêa** Renata Corrêa